## **EpiGe QuantStudio6 Flex Real time Configuration Protocol**

1. Select the Genotyping experiment type:

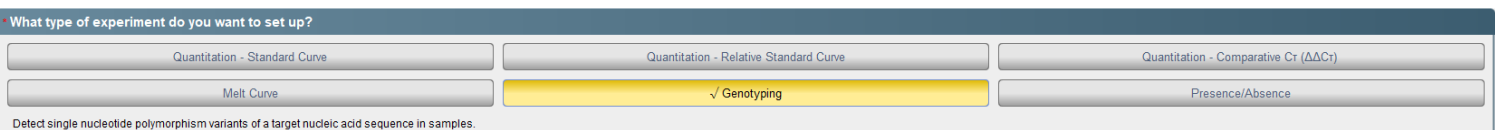

2. Method

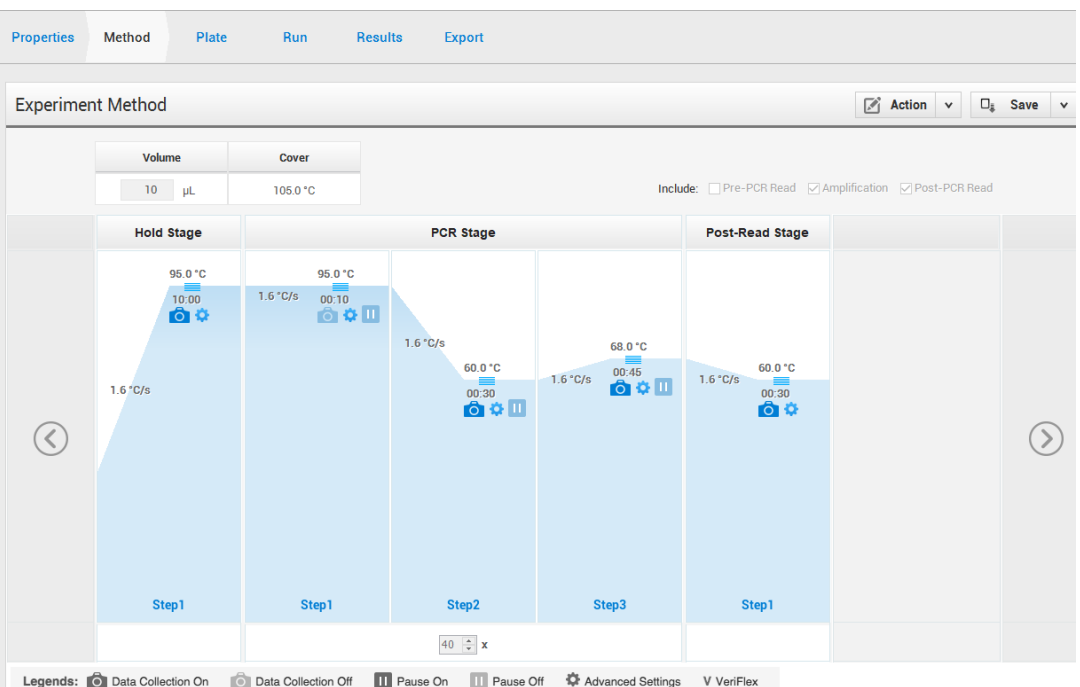

- 3. Edit the SNP Assays:
	- a. Assign to the SNP Assays the following names: cg18849583, cg01268345, cg10333416, cg12925355, cg25542041, cg02227036.
	- b. Assign FAM reporter for the Methylated allele (Allele 1), and assign VIC reporter for the alternate Unmethylated allele (Allele 2). Both allele use the NFQ Quencher.

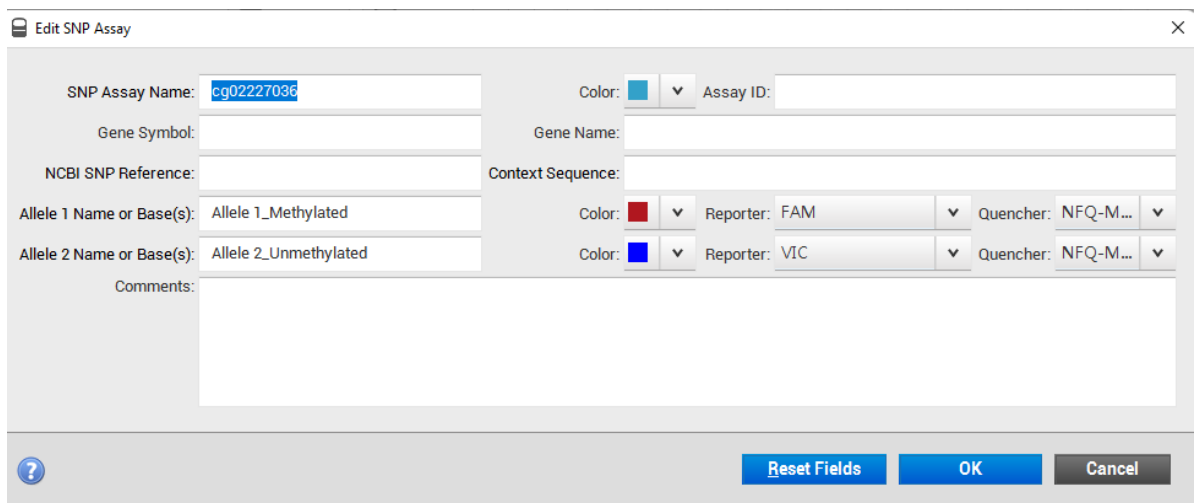

## 4. Assign the following task to the samples:

- a. Allele 1 Homozygous (1/1): Methylated synthetic control.
- b. Allele 2 Homozygous (2/2): Unmethylated synthetic control.
- c. NTC (N): To the wells without sample.
- d. Unknown (U): To the samples of interest.

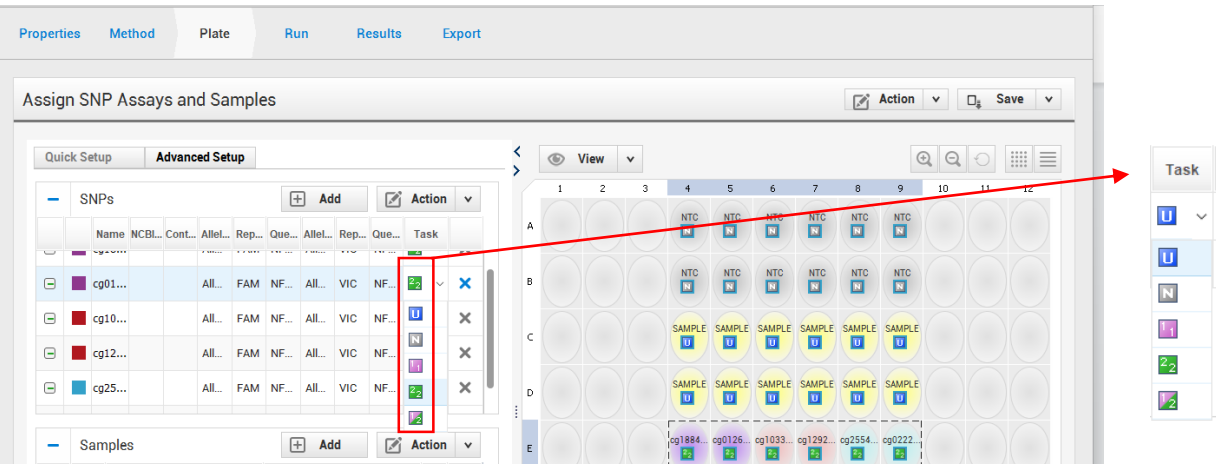

## 5. Assign names to the samples

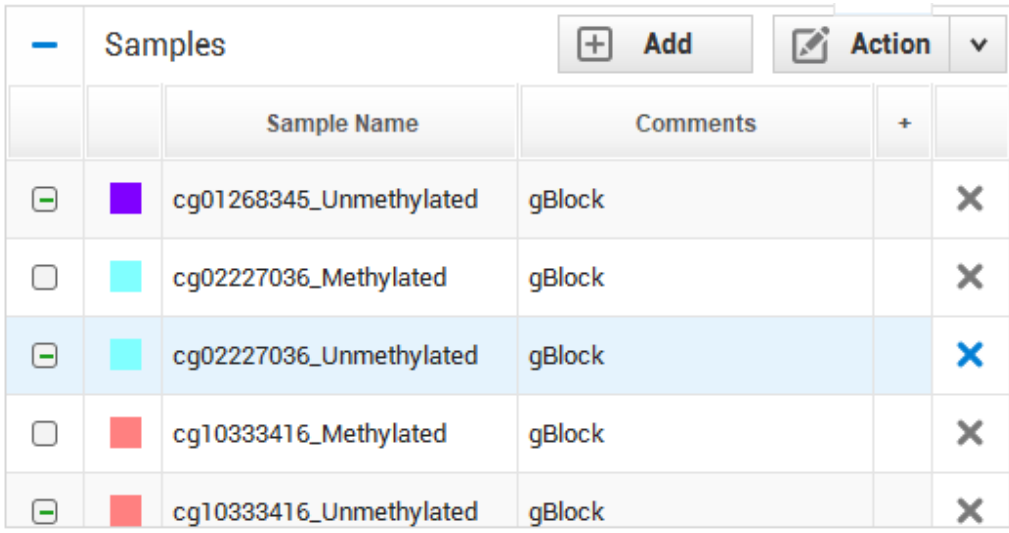

- 6. Exportation of Results
	- a. File Type (\*.txt)
	- b. Select all contents
		- i. Sample Setup
			- ii. Raw Data
			- iii. Amplification Data
			- iv. Multicomponent Data
			- v. Results
			- vi. Reagent Information

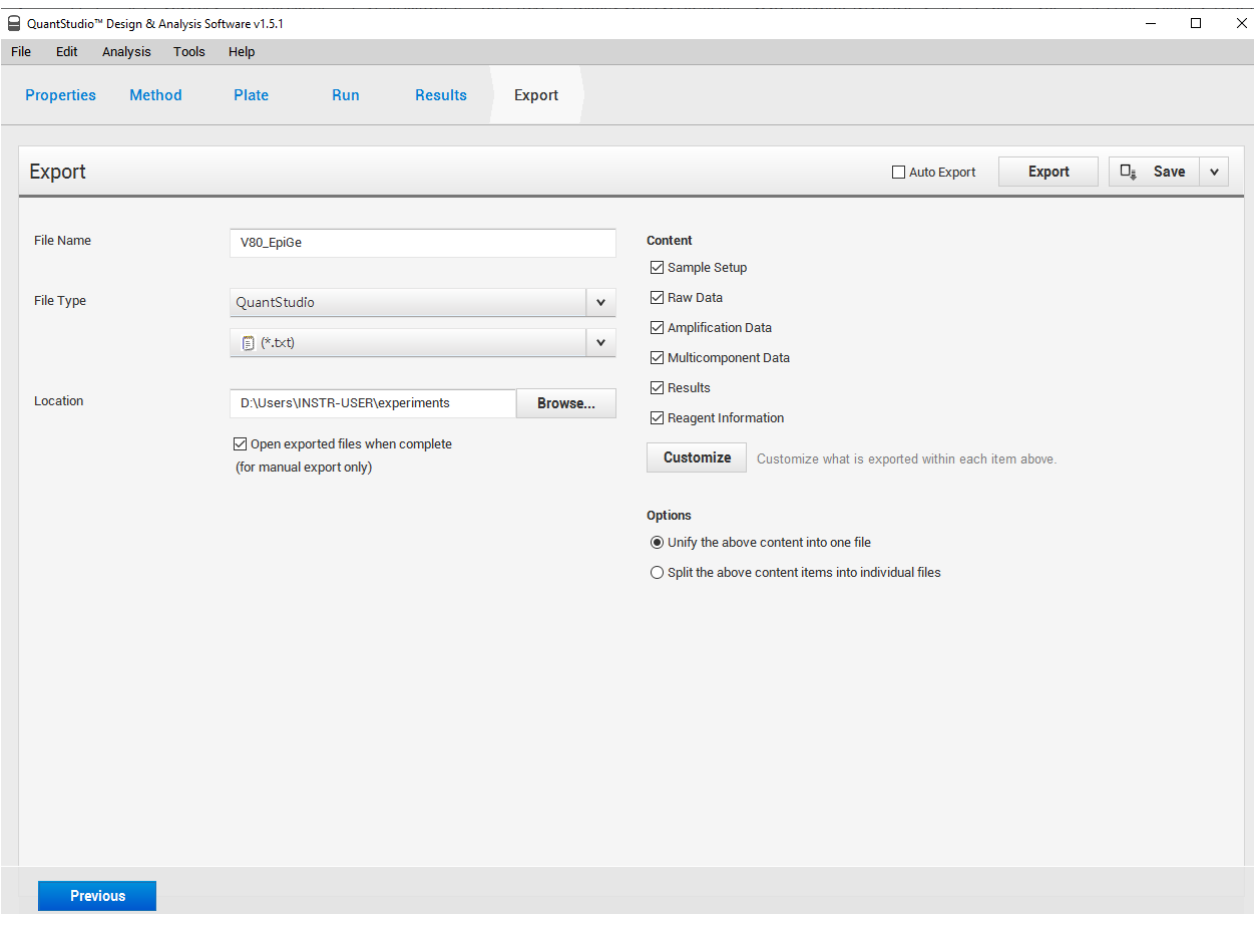